## FITNESS · WELLNESS · GESUNDHEIT · BALLSPORT

Der Aktivpark offeriert als eine der schönsten multifunktionalen Sport- und Freizeitanlagen im wunderschönen Landkreis Starnberg.

## Zur Verstärkung unseres Service-Teams suchen wir

Servicekräfte (m/w)

zum nächstmöglichen Termin in Voll-Teilzeit o. Minijob

Sie sollten idealerweise erste Erfahrungen in der Gastronomie gesammelt haben. Und Spaß am Umgang mit Menschen haben.

**Infoveranstaltung am Sonntag den 3.12.<sup>2017</sup>**

Wenn Sie zudem teamfähig, zuverlässig und verantwortungsbewusst sind und die Bereitschaft für flexible Arbeitszeiten auch an Feiertagen und Wochenenden mitbringen, freuen wir uns Sie kennenzulernen.

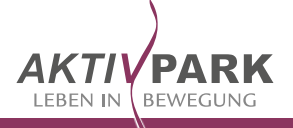

Haben wir Ihr Interesse geweckt? Dann schicken Sie Ihre Bewerbung bis zum 2. Dezember an:

frank@aktivpark.com

CARL-BENZ-STR.5 · 82205 GILCHING · 08105-23838 · WWW.AKTIVPARK.COM